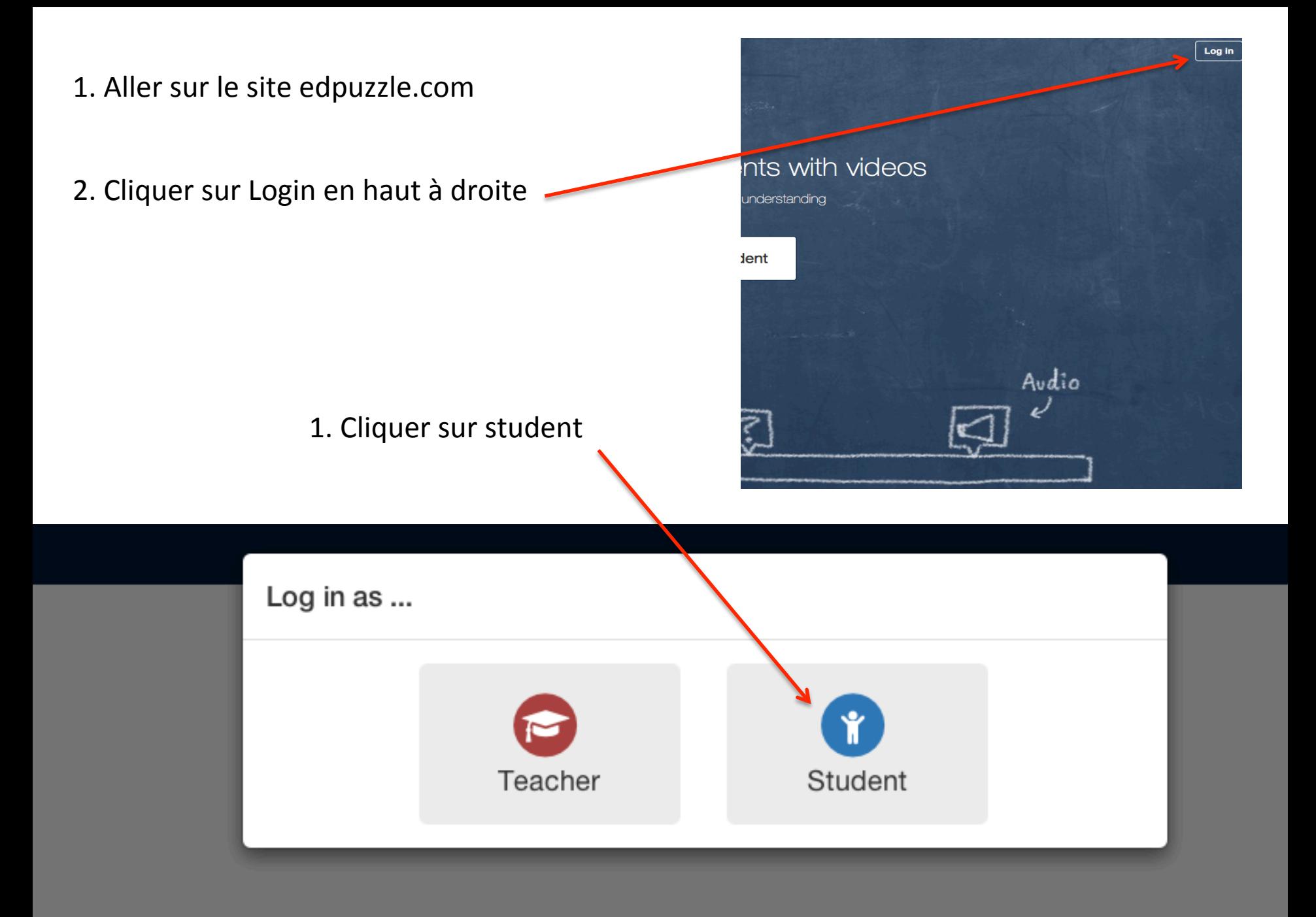

### Student

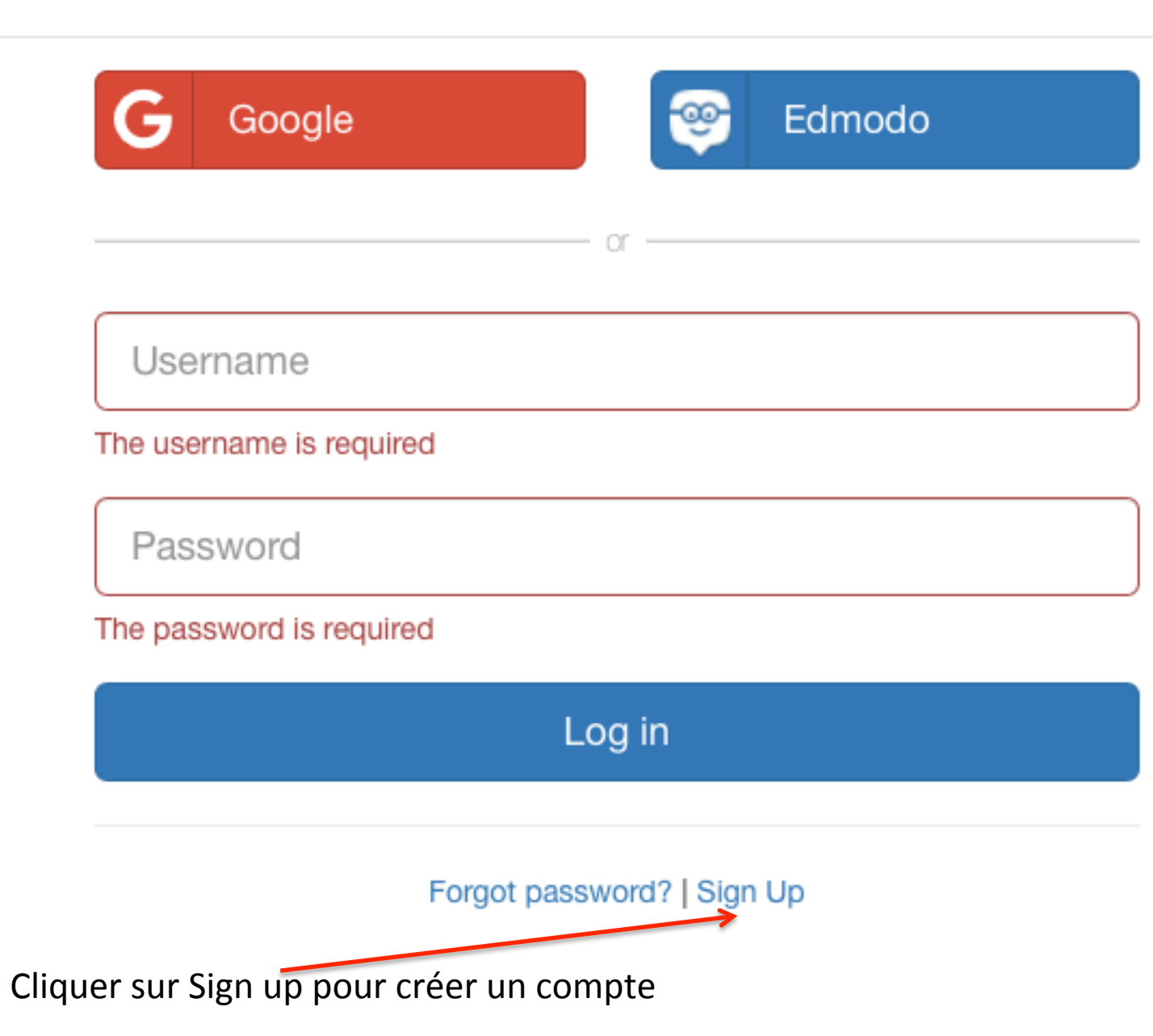

### Student

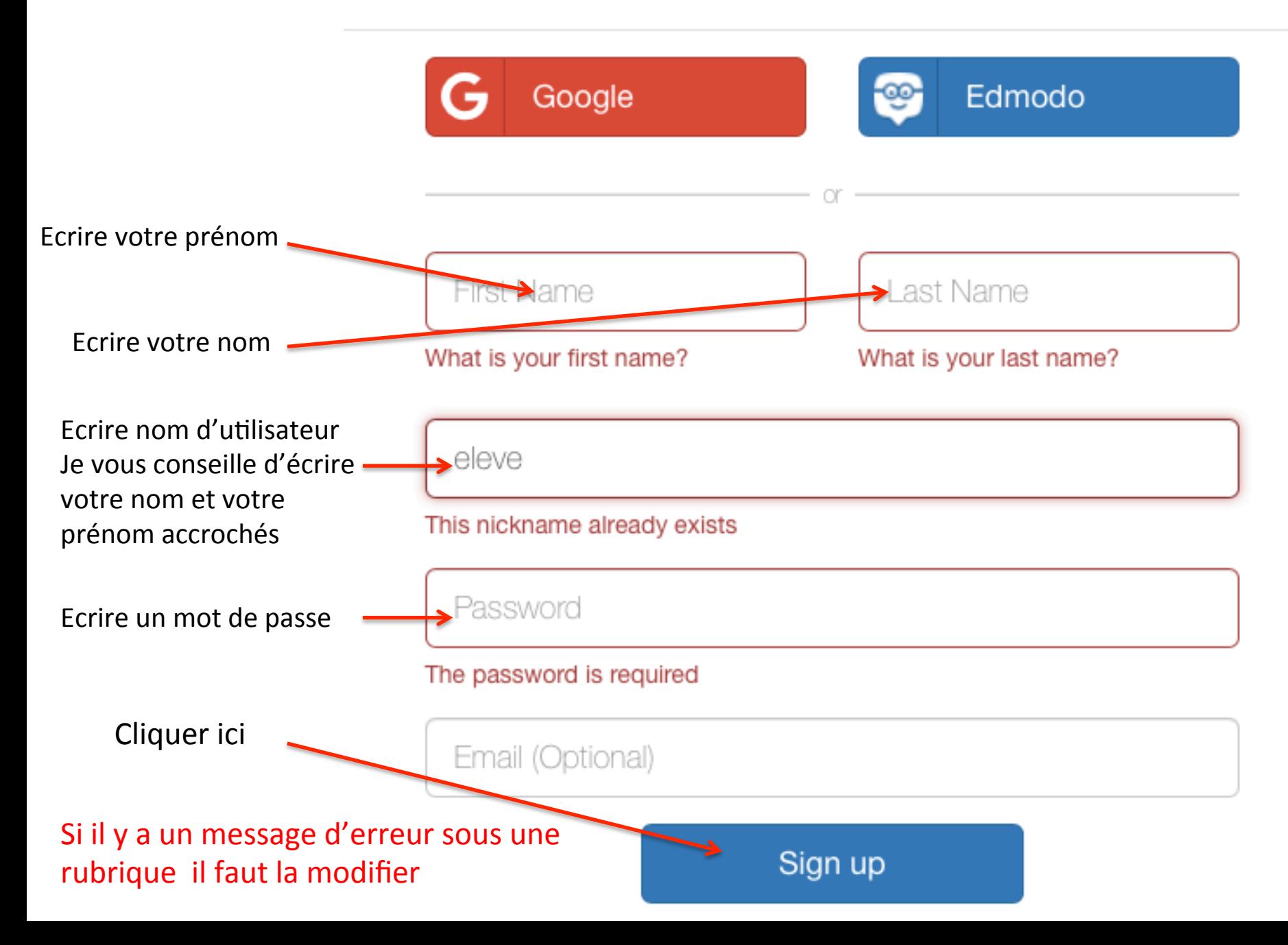

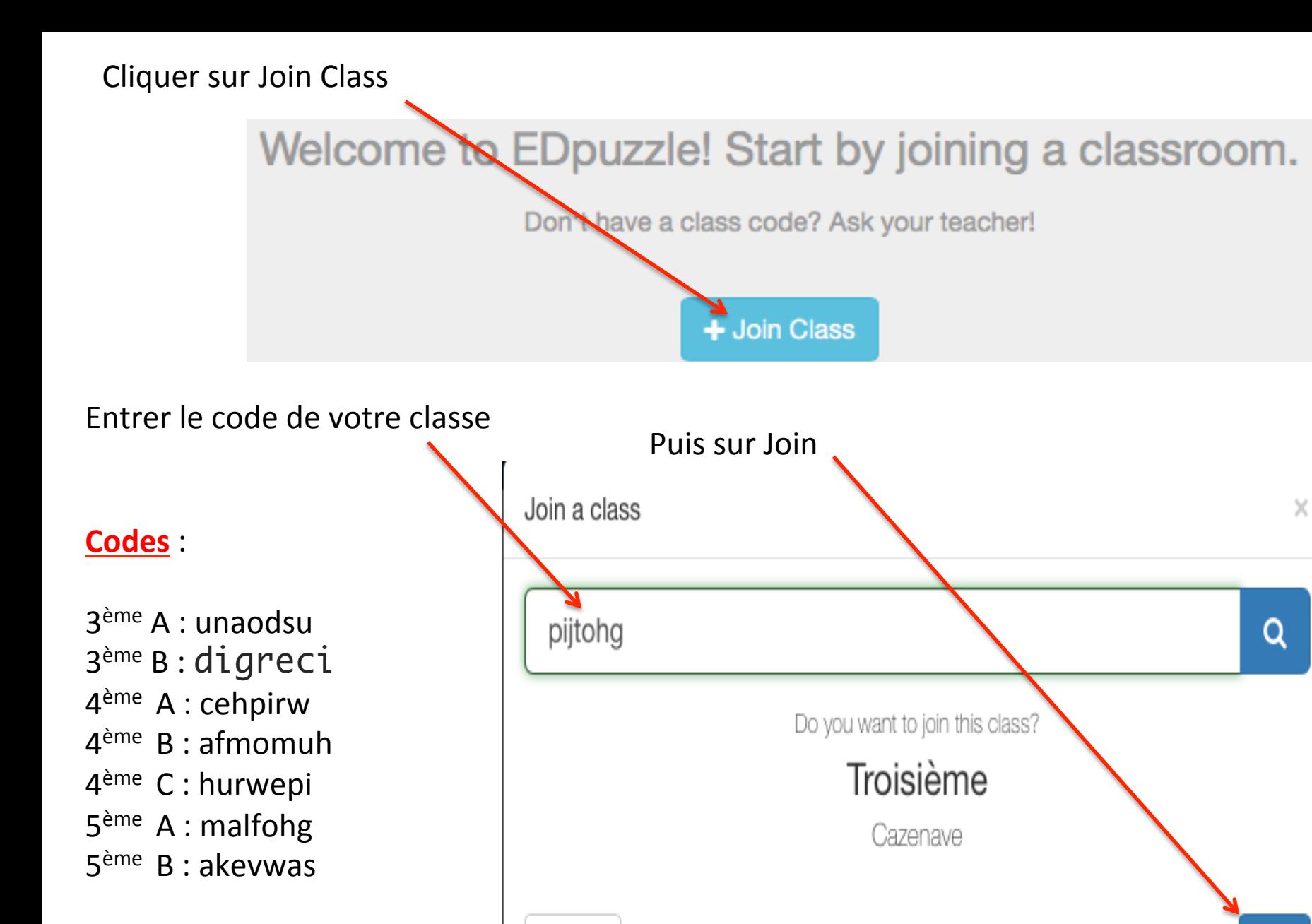

Cancel

Join

## Visionner les vidéos et

# répondre aux questions

Placer le site dans vos favoris

Sinon pour le retrouver

Aller sur le site https://edpuzzle.com

Connectez vous

#### The easiest way to engage your students with videos

pick a video, add your magical touch and track your students' understanding

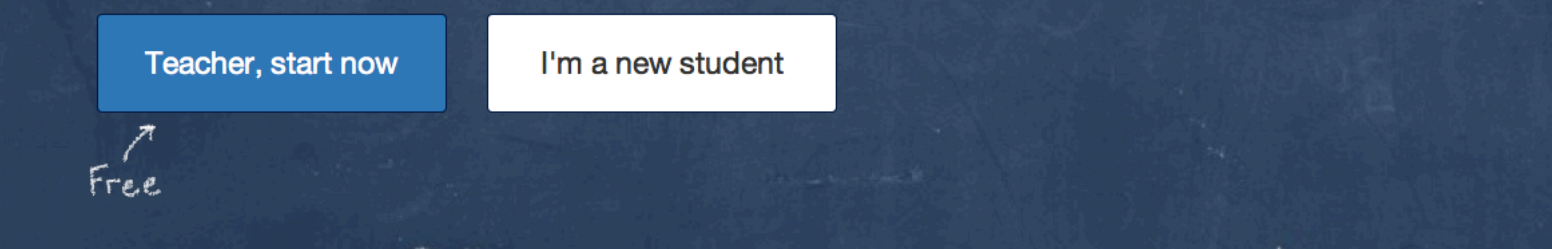

**Nog** in